## **Chapter 3**

 $\chi$  for  $\chi$ 

 $3.1$ 

)  $\ldots$  *n* 

*A* = 1*,* 2*,* 3*,* 4*, .....*  $a_k = k$ 

 $($ 

 $4 \qquad \qquad 5 \qquad \qquad (9 \qquad)$ 

*B* = 1*,* 2*,* 3*,* 4*,* 29*, ......*

 $b_k = (k-1)(k-2)(k-3)(k-4) + k$ 

 $c_k = 2k - 1$  $($ 1

```
<sup>2</sup> CHAPTER 3.
3.1.1 Octave
Octave the contract of the set of the set of the set of the set of the set of the set of the set of the set of the set of the set of the set of the set of the set of the set of the set of the set of the set of the set of t
a=[2,4,6,8,10,12,14,16];
  8<sub>3</sub>function y=An(n)
   y = round(n)*2;endfunction
  (n \t n) and n n3.3 (pp.10)
   An \t A_n\Gamma"an.m" (\Gammaoctave-3.0.0:45 source("an.m"); #an.m
octave-3.0.0:46> A(1,1)=An(1)
A = 2octave-3.0.0:47> A(1,2)=An(2)
A =2 4
octave-3.0.0:48> A(1,3)=An(3)
A =2 4 6
octave-3.0.0:49> A(1,4)=An(4)
A =2 4 6 8
octave-3.0.0:50>
```
*3.1.* 数列 3

for the contract  $\alpha$ for()...endfor for () for(i=1:n) **i** 1 n n and a matrix  $\mathbf n$  $octave-3.0.0:50> source("an.m");$ # octave-3.0.0:51>  $for(i=1:10)$   $A(1,i)=An(i);$  endfor octave-3.0.0:52> A  $A =$ 2 4 6 8 10 12 14 16 18 20  $10$ **3.1.2**  $10$  X "sum1.m" #sum1.m X=[1;2;3;4;5;6;7;8;9;10]; sum=0;  $for(i=1:10)$  $sum=sum+X(i,1);$ endfor sum Octave Octave:> source("sum1.m") source() ()  $\overline{\textbf{source}}$  $X$  $\sqrt{2}$ ) Octave

 $\mathrm{Octave}$  size()

 $sum2.m$ 

```
#sum2.m
function sum=sum2(X)
   [rows, cols]=size(X);
   sum=0;
  for(i=1:rows)
      sum = sum+X(i,1);endfor
endfunction
```
 $#$ 

```
Octave:> X=[1;2;3;4;5;6;7;8;9];
Octave:> source("sum2.m")
Octave: > sum2(X)ans = 55
```
source the contract that the source source

$$
X=[1,2;\;3,4;\;5,6;....]
$$

for  $sum3.m$ 

```
#sum3.m
function sum=sum3(X)
    [rows,cols]=size(X);
    sum=zeros(1,cols);
    for(i=1:rows)
       for(j=1:cols)
            sum(1,j)=sum(1,j)+X(i,j);endfor
    endfor
endfunction
```
**3.1.**  $5^{\circ}$ 

```
{\scriptstyle \text{sum}~~rows\times \text{cols}}i<br/> {\scriptstyle \text{sum}~~}
```
i j  $j$ 

```
avg1.m
```

```
#avg1.m
function a=avg1(X)
    [rows, cols] = size(X);a=zeros(1,cols);
    for(i=1:rows)
       for(j=1:cols)
            a(1,j)=a(1,j)+X(i,j);endfor
    endfor
    for(j=1:cols)
      a(1,j)=a(1,j)/rows;endfor
endfunction
```

```
series1.m 100
```

```
#series1.m
n=100;
cols=3;
a=3;
X=zeros(n,cols);
for(i=1:n)for(j=1:cols)
  X(i,j)=a*i+(j-1);endfor
endfor
 avg1 sum3 Octave mean(), sum()(3.2)avg1.m j=1:cols 2
```
 $3.1.3$ 

```
mat1.m
```

```
#mat1.m
function C=mat1(A,B)
[row1, col1] = size(A);[row2,col2]=size(B);
if(coll := row2)printf("type mismatch.\n");
  return;
endif
C=zeros(row1,col2);
for(i=1:row1)
    for(j=1:col2)for(k=1:col1)
         C(i,j)=C(i,j)+A(i,k)*B(k,j);endfor
    endfor
endfor
endfunction
```
Octave if the contract of  $\mathcal{O}$ 

 $5-8$ 

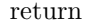

return  $if \tif($  $if() \dots$  endif

Octave 2014

Octave Octave  $\mathbf C$ 

Octave 2012 and 2012 and 2012 and 2012 and 2012 and 2012 and 2012 and 2012 and 2012 and 2012 and 201

 $A,B$  mat1(A,B) Octave

 $AB$ 

**3.2.**  $\blacksquare$ 

 $3.2$ 

$$
a_k = 3k - 2 \tag{3.1}
$$

$$
b_k = 4^k - 3 \tag{3.2}
$$

 $k$  3.1

 $3.2$ 

$$
\sum_{k=1}^{n} k = \frac{1}{2}n(n+1)
$$
 (3.3)

$$
\sum_{k=1}^{n} k^2 = \frac{1}{6}n(n+1)(2n+1)
$$
 (3.4)

$$
\sum_{k=1}^{n} r^{k} = \frac{r(r^{n} - 1)}{r - 1}
$$
\n(3.5)

2 式は分散を求めるところでも触れたので詳細は略す。一番下の式は、0 *< r <* 1 のとき、*n → ∞* である値に収束する。(*r >* 1 なら発散する) (ここでい う、ある値とは?)

**3.2.1** 

例えば、年利 5% 100 万円借り入れたとき、2 (48ヶ月) 以内で返済するに 子に対しても発生する、複利計算とする。また、月利は年利の 1/12 とする (本来 12 乗根である筈だが、業界の慣例である)。また、残額に関しては元金と金利 を区別しないことにする (全額が返済されない場合の残額の精算には必要である が、ここでは考慮しない) 資残高を *x<sup>n</sup>* とすると、今月の残高 *xn*+1 は、 *xn*+1 = *x<sup>n</sup> ∗* (1 + *a*) *− p* (3.6) ただし *a* は金利、*p* は返済額である。これも一種の数列である。このように、数 列の定義の右辺に n の関数ではなく、以前の値 *x<sup>n</sup>* がある場合、これを漸化式と

 $x_{n+1} < x_n$ 

 $p = 0$ 

$$
p > ax_n \tag{3.7}
$$

$$
x_{n+1} - \frac{p}{a} = (1+a)(x_n - \frac{p}{a})
$$
\n(3.8)

 $\begin{minipage}[c]{0.4\linewidth} \hbox{money 1.m} \hspace{2.2cm} \textbf{L} \end{minipage}$ 

 $\boldsymbol{x}$ #money1.m #parameters L=100; M=48; RY=0.05; RM=RY/12; #x=5; #inital condition loan=L; sum=0; #main loop  $for(t=1:M)$ loan=loan\*(1+RM); loan=loan-x; # printf("%d %f\n",t,loan); sum=sum+x;  $loun2(1,t)=$ loan; if  $($ loan  $<$  0 $)$ back=loan\*-1; printf("payback complete in %d months. Balance=%f\n",t,back); sum=sum+loan; break;

**3.2.** 9

```
endif
endfor
if(loan>0)
  printf("payback not complete in %d months\n",M);
else
  sum
 total_interest = sum-L
endif
#plot(loan2)
```

```
octave:84> x=3;
octave:85> source("money1.m")
payback complete in 36 months. Balance=0.112783
sum = 107.89total\_interest = 7.8872
```
 $48$  ${\tt sum} \hspace{2.3cm} {\tt total\_interest}$  $36\,$ 

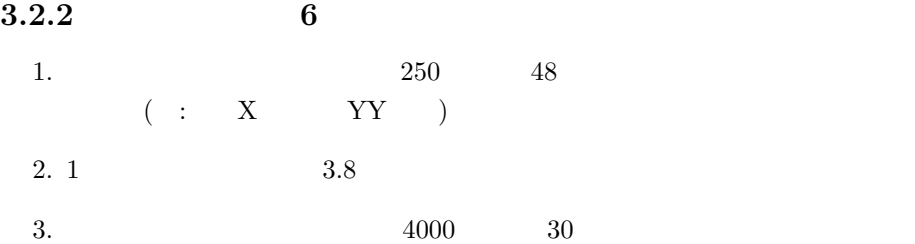

**3.3** 付録:関数とプログラムの違い

```
Octave 0.
  sum2.m#sum2.m
function sum=sum2(X)
 [rows, cols]=size(X);
 sum=0;
 for(i=1:rows)
   sum = sum+X(i,1);endfor
endfunction
     function "sum=" sum
                         ( "sum2"\sum_{i=1}^{\infty}Octave:> sum=0;
Octave:> source("sum2.m");
Octave: > sum2(X);ans = 55Octave:> sum
sum = 01 sum 0
sum2() "sum"
```
 $S1 = sum2(XX);$